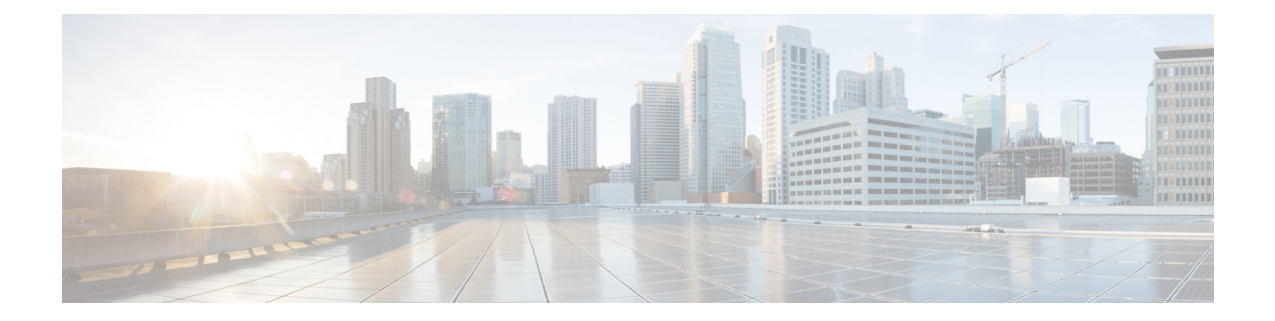

# **Network Service Header - Format Configuration Mode Commands**

The Network Service Header (NSH) - format configuration mode is a sub-mode of the Global Configuration mode. This sub-mode defines nsh-format for encoding or decoding NSH header.

**Command Modes** Exec > Global Configuration > Network Service Header > Network Service Header - Format Configuration

### **configure > nsh > nsh-format**

Entering the above command sequence results in the following prompt:

[local]*host\_name*(nsh-nshformat)#

<span id="page-0-0"></span>Ú **Important** The commands or keywords/variables that are available are dependent on platform type, product version, and installed license(s). Ú **Important** For information on common commands available in this configuration mode, refer to the Common [Commands](21-19-cli-reference-i-q_chapter1.pdf#nameddest=unique_8) chapter. • [decode,](#page-0-0) on page 1 • [encode,](#page-1-0) on page 2 • [encoding-frequency,](#page-2-0) on page 3 **decode** This command decodes the NSH fields to be associated with the NSH format. **Product** P-GW SAEGW **Privilege** Security Administrator, Administrator

**Command Modes** Exec > Global Configuration > NSH Configuration > NSH-Format Configuration

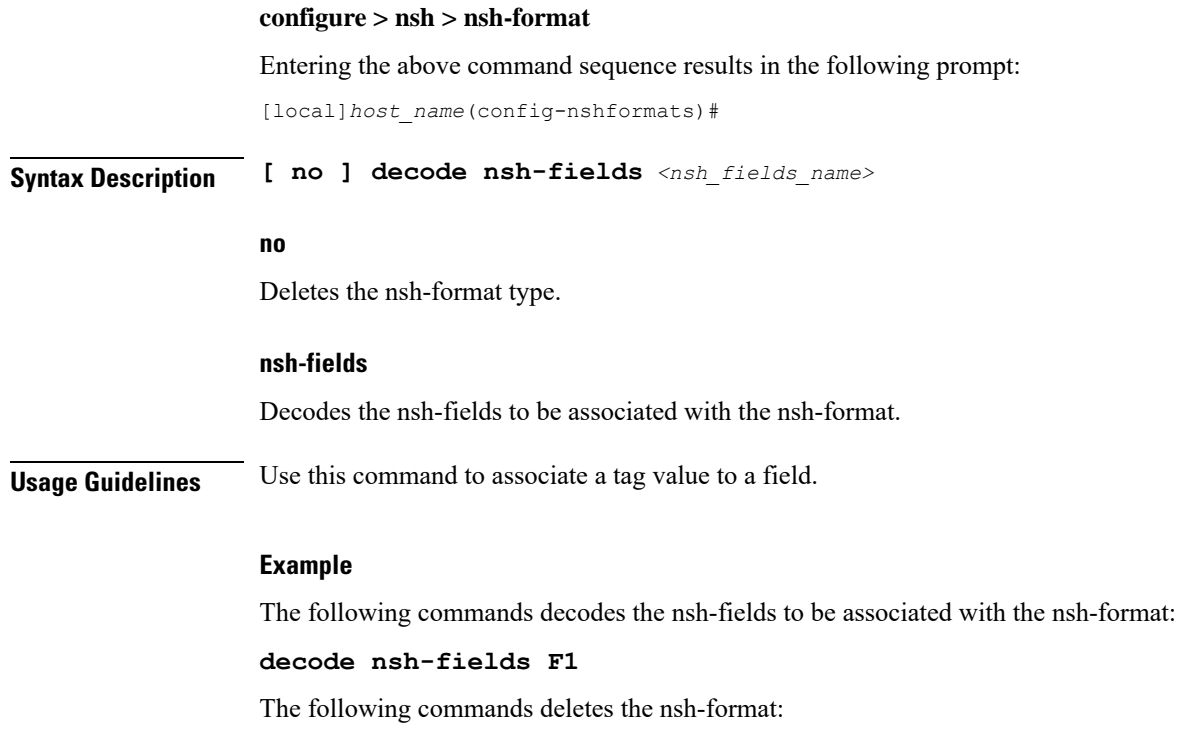

**no decode nsh-fields F1**

## <span id="page-1-0"></span>**encode**

This command encodes the NSH fields to be associated with the NSH format.

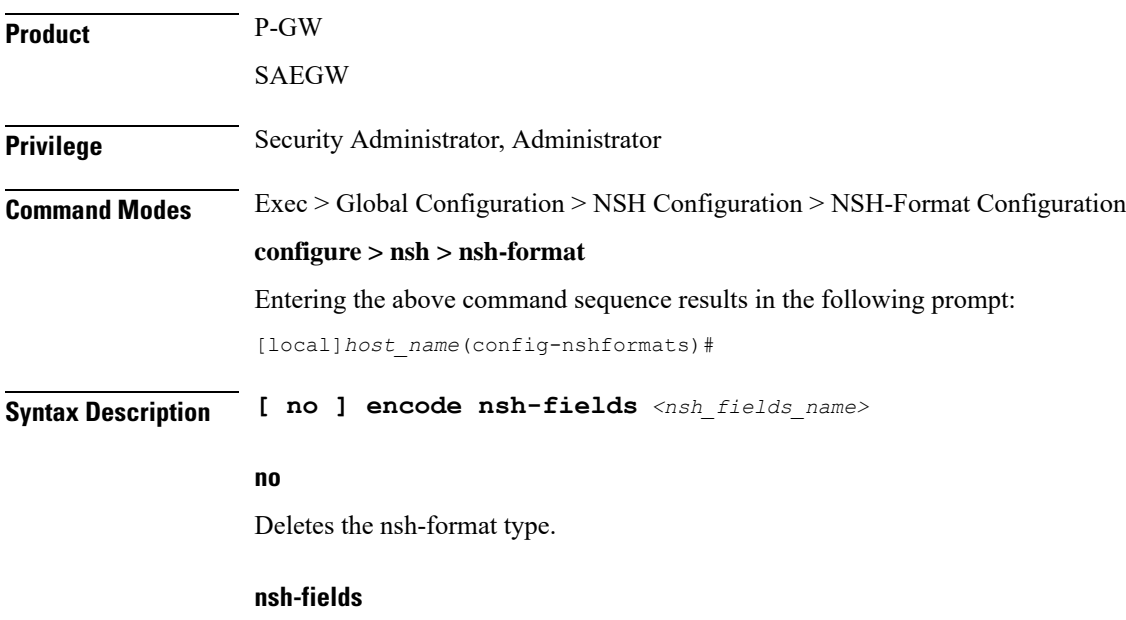

Encodes the nsh-fields to be associated with the nsh-format.

**Usage Guidelines** Use this command to associate a tag value to a field.

### **Example**

The following commands encodes the nsh-fields to be associated with the nsh-format:

**encode nsh-fields F1**

The following commands deletes the nsh-format:

**no encode nsh-fields F1**

## <span id="page-2-0"></span>**encoding-frequency**

This command defines frequency of encoding the NSH fields to be associated with the NSH format.

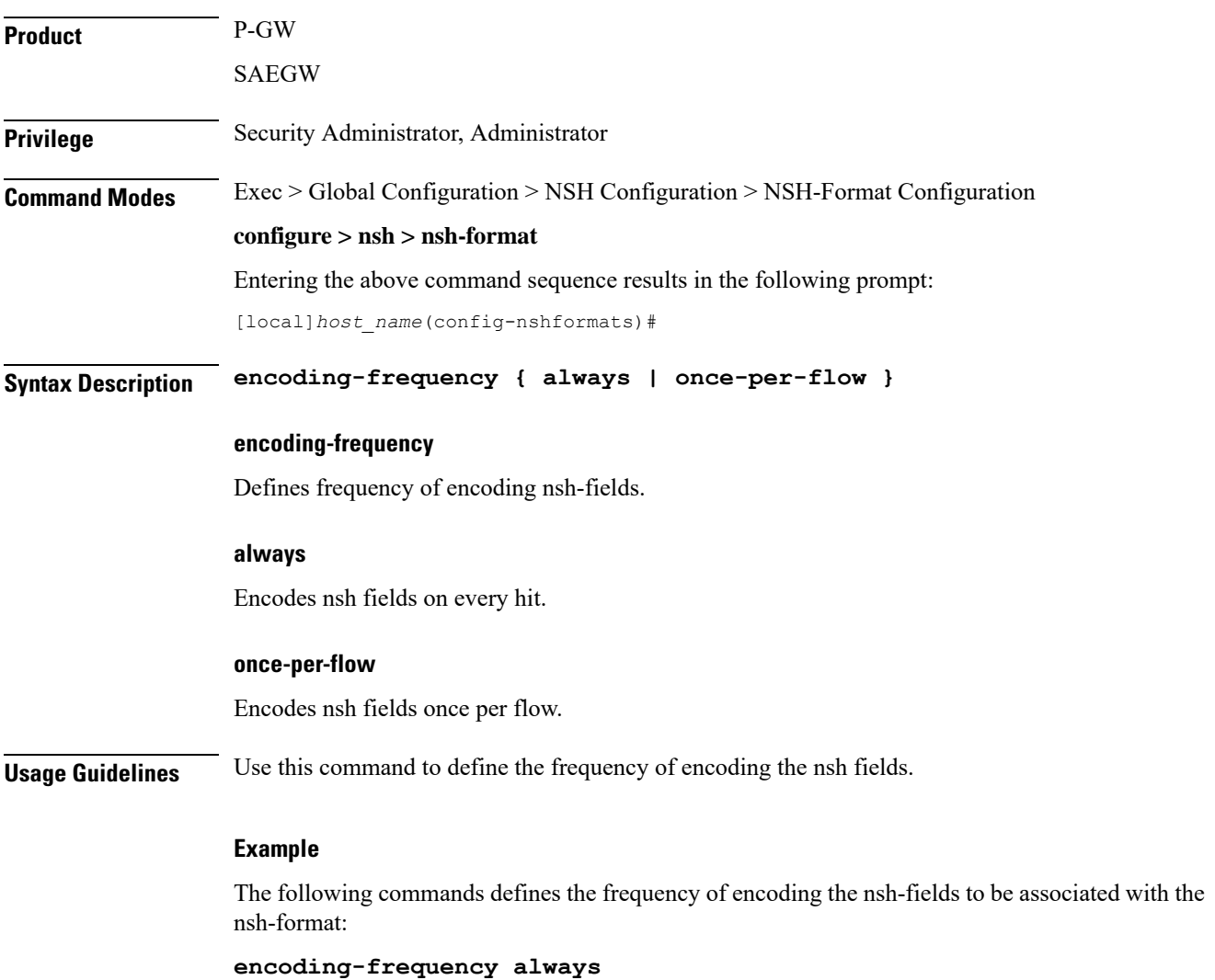

I